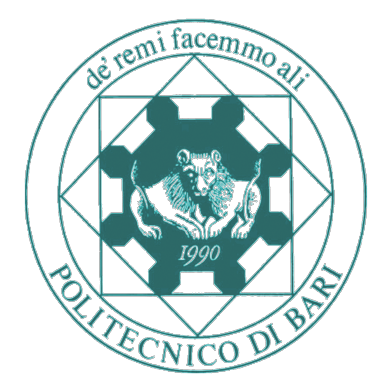

#### <span id="page-0-1"></span><span id="page-0-0"></span>POLITECNICO DI BARI Dipartimento di Ingegneria Elettrica e dell'Informazione CORSO DI LAUREA IN <CORSO DI LAUREA>

Tesi di Laurea IN. <Denominazione Corso>

### $\langle$ Titolo della Tesi $>$

Relatore: Chiar.mo Prof. Ing. <Nome COGNOME> Correlatori: Chiar.mo Prof. Ing. <Nome COGNOME> Chiar.mo Prof. Ing. <Nome COGNOME>

Tutor aziendale: Sig./Dott./Ing. <Nome COGNOME>

Laureando: <Nome COGNOME>

ii

<span id="page-2-0"></span>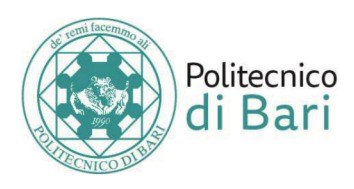

#### LIBERATORIA ALLA CONSULTAZIONE DELLA TESI DI LAUREA DI CUI ALL'ART.4 DEL REGOLAMENTO DI ATENEO PER LA CONSULTAZIONE DELLE TESI DI LAUREA (D.R. n. 479 del 14/11/2016).

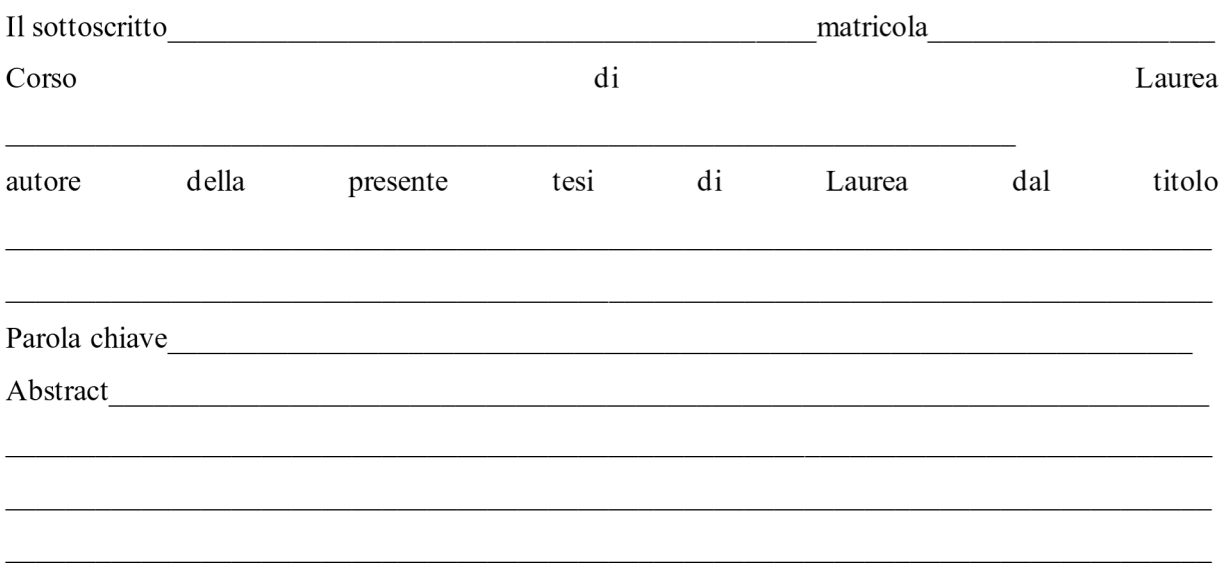

 $\Box$  Autorizza

 $\Box$  Non autorizza

la consultazione della presente tesi, fatto divieto a chiunque di riprodurre in tutto o in parte quanto in essa contenuto.

Bari,

Firma

iv

### dedica

<span id="page-4-0"></span>Lorem ipsum dolor sit amet, consectetuer adipiscing elit. Ut purus elit, vestibulum ut, placerat ac, adipiscing vitae, felis. Curabitur dictum gravida mauris. Nam arcu libero, nonummy eget, consectetuer id, vulputate a, magna. Donec vehicula augue eu neque. Pellentesque habitant morbi tristique senectus et netus et malesuada fames ac turpis egestas. Mauris ut leo. Cras viverra metus rhoncus sem. Nulla et lectus vestibulum urna fringilla ultrices. Phasellus eu tellus sit amet tortor gravida placerat. Integer sapien est, iaculis in, pretium quis, viverra ac, nunc. Praesent eget sem vel leo ultrices bibendum. Aenean faucibus. Morbi dolor nulla, malesuada eu, pulvinar at, mollis ac, nulla. Curabitur auctor semper nulla. Donec varius orci eget risus. Duis nibh mi, congue eu, accumsan eleifend, sagittis quis, diam. Duis eget orci sit amet orci dignissim rutrum.

### ringraziamenti

<span id="page-6-0"></span>Lorem ipsum dolor sit amet, consectetuer adipiscing elit. Ut purus elit, vestibulum ut, placerat ac, adipiscing vitae, felis. Curabitur dictum gravida mauris. Nam arcu libero, nonummy eget, consectetuer id, vulputate a, magna. Donec vehicula augue eu neque. Pellentesque habitant morbi tristique senectus et netus et malesuada fames ac turpis egestas. Mauris ut leo. Cras viverra metus rhoncus sem. Nulla et lectus vestibulum urna fringilla ultrices. Phasellus eu tellus sit amet tortor gravida placerat. Integer sapien est, iaculis in, pretium quis, viverra ac, nunc. Praesent eget sem vel leo ultrices bibendum. Aenean faucibus. Morbi dolor nulla, malesuada eu, pulvinar at, mollis ac, nulla. Curabitur auctor semper nulla. Donec varius orci eget risus. Duis nibh mi, congue eu, accumsan eleifend, sagittis quis, diam. Duis eget orci sit amet orci dignissim rutrum.

viii

## <span id="page-8-0"></span>Indice

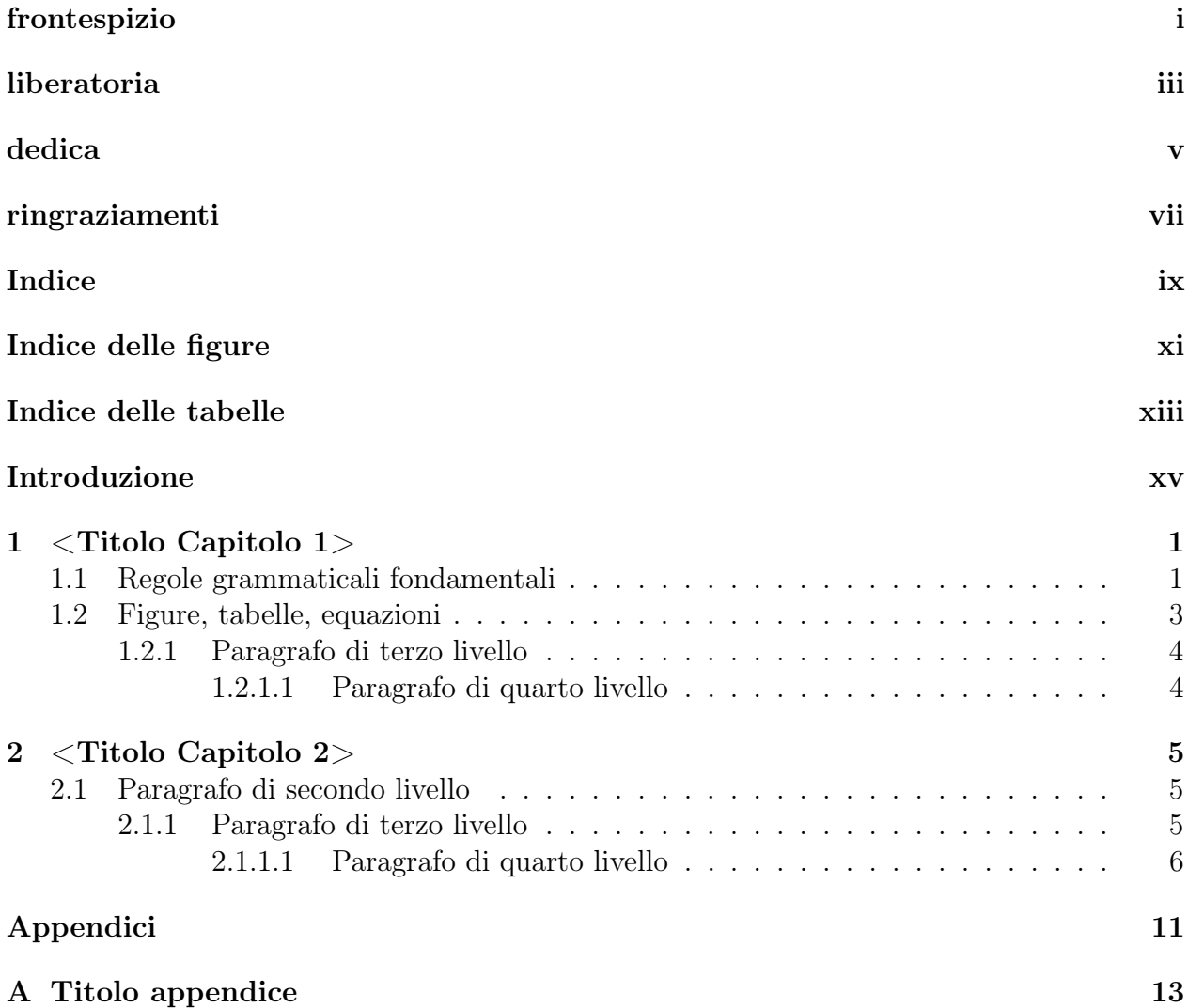

#### x INDICE

## <span id="page-10-0"></span>Indice delle figure

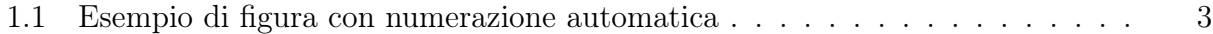

## <span id="page-12-0"></span>Indice delle tabelle

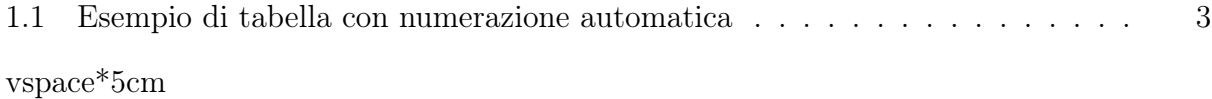

#### Introduzione

<span id="page-14-0"></span>Questo modello di tesi in LATEX è stato preparato dal Gruppo Misure Elettriche ed Elettroniche del Politecnico di Bari; esso illustra le regole grammaticali minime, l'utilizzo dei riferimenti incrociati e degli stili utili per la numerazione automatica di capitoli, paragrafi, figure, tabelle, e riferimenti bibliografici, nonché per la generazione automatica degli indici generale, delle figure e delle tabelle.

Un buon ambiente online per l'editing/compilazione di documenti in L<sup>AT</sup>EX è, ad esempio, Overleaf (<https://www.overleaf.com>) che, tuttavia, richiede una sottoscrizione a pagamento in caso di progetti particolarmente complessi che richiedono tempi di compilazione eccessivi (ad es. con molte figure ad alta definizione). Alternativamente, si può anche ricorrere ad un editing/compilazione offline con, ad esempio,  $LyX$  (<https://www.lyx.org>) o TeXstudio (<https://texstudio.org>); entrambe queste soluzioni richiedono una distribuzione LATEX come, ad esempio, MikTeX (<https://miktex.org>). Queste e altre soluzioni per l'editing in LATEX sono brevemente recensite in questo articolo sul web: [https:](https://beebom.com/best-latex-editors/) [//beebom.com/best-latex-editors/](https://beebom.com/best-latex-editors/).

Se si usa questo modello, mantenendo lo stile di documento predefinito book con opzione twoside, ogni nuovo capitolo della tesi inizierà automaticamente a pagina dispari; se necessario, una pagina pari vuota sarà inserita automaticamente.

Per maggiore ordine, si consiglia di mantenere l'organizzazione gerarchica del modello, inserendo i diversi capitoli in file .tex separati nelle rispettive sottocartelle della cartella sections; allo stesso modo, le varie figure di ogni capitolo dovrebbero essere salvate nelle sottocartelle figures di ogni cartella dedicata ai capitoli. I riferimenti bibliografici dovranno essere inseriti nel file bibliografia.bib, seguendo la formattazione del contenuto di esempio. Il file main.tex potrà quindi essere opportunamente modificato per importare i diversi capitoli e formattarli nel documento finale.

Nell'introduzione occorre inserire una breve descrizione del lavoro di tesi, fornendo indicazioni circa la struttura della stessa (contenuto dei diversi capitoli).

La correzione della tesi da parte del docente sarà fatta, tipicamente, con commenti e suggerimenti sulle bozze in pdf dei vari capitoli. Indicazioni e suggerimenti potrebbero essere indicati dal docente all'interno di parentesi quadre, ad es. [esporre meglio questo concetto]

Bari, ottobre 2021

# <span id="page-16-0"></span>Capitolo 1 <Titolo Capitolo 1>

Il testo dei vari paragrafi deve essere giustificato (allineandolo sia al margine destro che sinistro), tranne nel caso di didascalie, dove deve essere centrato.

La spaziatura verticale di questi stili è già impostata in questo modello; NON è pertanto mai necessario inserire spazi verticali aggiuntivi prima o dopo i titoli dei paragrafi. Questo è vero anche per le ulteriori porzioni di testo: MAI inserire spazi aggiuntivi in verticale tra i diversi paragrafi.

#### <span id="page-16-1"></span>1.1 Regole grammaticali fondamentali

- 1. Gli articoli davanti a parole femminili richiedono l'apostrofo: "una ottima risposta"  $\rightarrow$  "un'ottima risposta"
- 2. I segni di punteggiatura (ad es. la virgola) non sono preceduti da uno spazio, ma sono seguiti da uno spazio.
- 3. Tutti i risultati numerici devono essere accompagnati dalle relative unità di misura, tranne nel caso di grandezze adimensionali. Le unità di misura non vanno scritte in corsivo e sono separate con uno spazio dal numero.

Esempi:

- 10 volt, 10 V
- 10 ampere, 10 A
- 10 gradi celsius, 10 °C
- $\bullet$  10 kelvin; 10 K
- $\bullet$  10 watt; 10 W

Negli esempi precedenti si faccia attenzione alle maiuscole e minuscole.

- 4. Davanti a kelvin, non si usa la parola "gradi": "gradi kelvin".
- 5. Non si scrive "gradi centigradi".
- 6. Si scrive kHz, km e non KHz o Km.
- 7. Non si scrive voltaggio, amperaggio, wattaggio, ma tensione, corrente, potenza.
- 8. Al contrario, scrivendo in inglese si usa voltage anziché tension.
- 9. Le parole in lingua straniera devono essere poste in corsivo almeno la prima volta che le si inserisce nel testo.
- 10. I numeri con cifre decimali devono essere indicati in modo coerente in tutta la tesi: o si usa la convenzione italiana, ad es.  $\pi \approx 3, 14$ , oppure quella anglosassone, ad es.  $\pi \approx 3.14$ .
- 11. In generale, nei risultati da presentare (non necessariamente nei calcoli intermedi) i numeri devono essere arrotondati in modo coerente con l'incertezza (o la deviazione standard di misure ripetute), ad esempio:

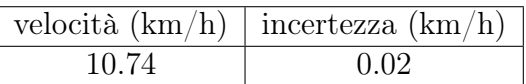

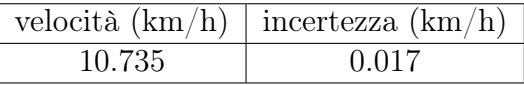

Tipicamente l'incertezza è espressa con una o, al massimo, due cifre significative.

- 12. La prima volta che nel testo si citano nomi di prodotti commerciali o di marchi registrati, è buona norma aggiungere in formato apice il simbolo  $\mathbb R$  o  $\mathbb C$  e una nota a piè di pagina che richiami il titolare del diritto; esempi:
	- LabVIEW $^{\circledR}$ <sup>1</sup>
	- MATLAB ${}^{\circ}\mathbb{R}$ <sup>2</sup>
- 13. La prima volta che nel testo si usa un acronimo, tra parentesi ne va aggiunto il significato; ad esempio:
	- LASER (Light Amplification by the Stimulated Emission of Radiation)

Se l'acronimo è citato nell'introduzione, l'espansione deve essere ripetuta la prima volta che lo si cita nel corpo della tesi.

A fine tesi si può anche aggiungere una sezione apposita contenente tutti gli acronimi utilizzati nel testo.

<span id="page-17-0"></span><sup>&</sup>lt;sup>1</sup>LabVIEW (Laboratory Virtual Instruments Engineering Workbench) è un marchio registrato di National Instruments Corp., USA

<sup>2</sup>MATLAB (MATrix LABoratory) è un marchio registrato di The MathWorks Inc., USA

#### 1.2 Figure, tabelle, equazioni

<span id="page-18-1"></span>Si consiglia di inserire le figure come segue:

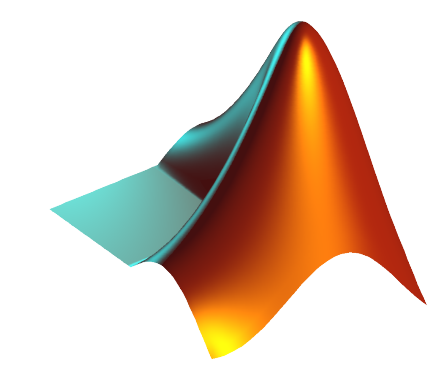

Figura 1.1: Esempio di figura con numerazione automatica

Utilizzando il codice precedente, i numeri delle figure saranno aggiornati automaticamente.

Note importanti:

- Se la figura non è originale, è obbligatorio citarne la fonte utilizzando il riferimento alla bibliografia, come il seguente [1]
- Le figure che si riferiscono ad eventuali interfacce grafiche sviluppate (ad es. in LabVIEW<sup>®</sup>) devono presentare campi e grafici che rappresentano dati reali, non campi e grafici vuoti o con valori nulli.

I riferimenti alle figure/tabelle nel testo devono essere automatizzati utilizzando il comando  $\text{ref}$  fmarker, dove marker è l'identificativo della figura/tabella che si vuole richiamare. Esempi:

- questo è un riferimento alla Figura [1.1](#page-18-1)
- <span id="page-18-2"></span>• questo è un riferimento alla Tabella [1.1,](#page-18-2)

Tabella 1.1: Esempio di tabella con numerazione automatica

|        | Intestazione colonna   Intestazione colonna   Intestazione colonna |        |
|--------|--------------------------------------------------------------------|--------|
| Valore | Valore                                                             | Valore |

Copiare questo codice per creare altre tabelle; i numeri saranno aggiornati automaticamente.

Le equazioni devono essere numerate progressivamente; per questo si consiglia l'uso dell'ambiente equation, come nell'esempio seguente:

<span id="page-18-3"></span>
$$
f(x) = a_0 + \sum_{n=1}^{\infty} \left( a_n \cos \frac{n\pi x}{L} + b_n \sin \frac{n\pi x}{L} \right) \tag{1.1}
$$

<span id="page-18-0"></span>Esattamente come per le tabelle e le figure, i richiami alle equazioni nel testo devono essere inseriti con \ref{marker}; ad esempio: un esempio di sviluppo in serie di Fourier è riportato in [1.1.](#page-18-3)

#### 1.2.1 Paragrafo di terzo livello

Lorem ipsum dolor sit amet, consectetuer adipiscing elit. Ut purus elit, vestibulum ut, placerat ac, adipiscing vitae, felis. Curabitur dictum gravida mauris. Nam arcu libero, nonummy eget, consectetuer id, vulputate a, magna. Donec vehicula augue eu neque. Pellentesque habitant morbi tristique senectus et netus et malesuada fames ac turpis egestas. Mauris ut leo. Cras viverra metus rhoncus sem. Nulla et lectus vestibulum urna fringilla ultrices. Phasellus eu tellus sit amet tortor gravida placerat. Integer sapien est, iaculis in, pretium quis, viverra ac, nunc. Praesent eget sem vel leo ultrices bibendum. Aenean faucibus. Morbi dolor nulla, malesuada eu, pulvinar at, mollis ac, nulla. Curabitur auctor semper nulla. Donec varius orci eget risus. Duis nibh mi, congue eu, accumsan eleifend, sagittis quis, diam. Duis eget orci sit amet orci dignissim rutrum.

#### <span id="page-19-0"></span>1.2.1.1 Paragrafo di quarto livello

Lorem ipsum dolor sit amet, consectetuer adipiscing elit. Ut purus elit, vestibulum ut, placerat ac, adipiscing vitae, felis. Curabitur dictum gravida mauris. Nam arcu libero, nonummy eget, consectetuer id, vulputate a, magna. Donec vehicula augue eu neque. Pellentesque habitant morbi tristique senectus et netus et malesuada fames ac turpis egestas. Mauris ut leo. Cras viverra metus rhoncus sem. Nulla et lectus vestibulum urna fringilla ultrices. Phasellus eu tellus sit amet tortor gravida placerat. Integer sapien est, iaculis in, pretium quis, viverra ac, nunc. Praesent eget sem vel leo ultrices bibendum. Aenean faucibus. Morbi dolor nulla, malesuada eu, pulvinar at, mollis ac, nulla. Curabitur auctor semper nulla. Donec varius orci eget risus. Duis nibh mi, congue eu, accumsan eleifend, sagittis quis, diam. Duis eget orci sit amet orci dignissim rutrum.

# <span id="page-20-0"></span>Capitolo 2 <Titolo Capitolo 2>

Lorem ipsum dolor sit amet, consectetuer adipiscing elit. Ut purus elit, vestibulum ut, placerat ac, adipiscing vitae, felis. Curabitur dictum gravida mauris. Nam arcu libero, nonummy eget, consectetuer id, vulputate a, magna. Donec vehicula augue eu neque. Pellentesque habitant morbi tristique senectus et netus et malesuada fames ac turpis egestas. Mauris ut leo. Cras viverra metus rhoncus sem. Nulla et lectus vestibulum urna fringilla ultrices. Phasellus eu tellus sit amet tortor gravida placerat. Integer sapien est, iaculis in, pretium quis, viverra ac, nunc. Praesent eget sem vel leo ultrices bibendum. Aenean faucibus. Morbi dolor nulla, malesuada eu, pulvinar at, mollis ac, nulla. Curabitur auctor semper nulla. Donec varius orci eget risus. Duis nibh mi, congue eu, accumsan eleifend, sagittis quis, diam. Duis eget orci sit amet orci dignissim rutrum.

#### <span id="page-20-1"></span>2.1 Paragrafo di secondo livello

Lorem ipsum dolor sit amet, consectetuer adipiscing elit. Ut purus elit, vestibulum ut, placerat ac, adipiscing vitae, felis. Curabitur dictum gravida mauris. Nam arcu libero, nonummy eget, consectetuer id, vulputate a, magna. Donec vehicula augue eu neque. Pellentesque habitant morbi tristique senectus et netus et malesuada fames ac turpis egestas. Mauris ut leo. Cras viverra metus rhoncus sem. Nulla et lectus vestibulum urna fringilla ultrices. Phasellus eu tellus sit amet tortor gravida placerat. Integer sapien est, iaculis in, pretium quis, viverra ac, nunc. Praesent eget sem vel leo ultrices bibendum. Aenean faucibus. Morbi dolor nulla, malesuada eu, pulvinar at, mollis ac, nulla. Curabitur auctor semper nulla. Donec varius orci eget risus. Duis nibh mi, congue eu, accumsan eleifend, sagittis quis, diam. Duis eget orci sit amet orci dignissim rutrum.

#### <span id="page-20-2"></span>2.1.1 Paragrafo di terzo livello

Lorem ipsum dolor sit amet, consectetuer adipiscing elit. Ut purus elit, vestibulum ut, placerat ac, adipiscing vitae, felis. Curabitur dictum gravida mauris. Nam arcu libero, nonummy eget, consectetuer id, vulputate a, magna. Donec vehicula augue eu neque. Pellentesque habitant morbi tristique senectus et netus et malesuada fames ac turpis egestas. Mauris ut leo. Cras viverra metus rhoncus sem. Nulla et lectus vestibulum urna fringilla ultrices. Phasellus eu tellus sit amet tortor gravida placerat. Integer sapien est, iaculis in, pretium quis, viverra ac, nunc. Praesent eget sem vel leo ultrices bibendum. Aenean faucibus. Morbi dolor nulla, malesuada eu, pulvinar at, mollis ac, nulla. Curabitur auctor semper nulla. Donec varius orci eget risus. Duis nibh mi, congue eu, accumsan eleifend, sagittis quis, diam. Duis eget orci sit amet orci dignissim rutrum.

#### <span id="page-21-0"></span>2.1.1.1 Paragrafo di quarto livello

Testo paragrafo di quarto livello Lorem ipsum dolor sit amet, consectetuer adipiscing elit. Ut purus elit, vestibulum ut, placerat ac, adipiscing vitae, felis. Curabitur dictum gravida mauris. Nam arcu libero, nonummy eget, consectetuer id, vulputate a, magna. Donec vehicula augue eu neque. Pellentesque habitant morbi tristique senectus et netus et malesuada fames ac turpis egestas. Mauris ut leo. Cras viverra metus rhoncus sem. Nulla et lectus vestibulum urna fringilla ultrices. Phasellus eu tellus sit amet tortor gravida placerat. Integer sapien est, iaculis in, pretium quis, viverra ac, nunc. Praesent eget sem vel leo ultrices bibendum. Aenean faucibus. Morbi dolor nulla, malesuada eu, pulvinar at, mollis ac, nulla. Curabitur auctor semper nulla. Donec varius orci eget risus. Duis nibh mi, congue eu, accumsan eleifend, sagittis quis, diam. Duis eget orci sit amet orci dignissim rutrum.

## Conclusioni

Nelle conclusioni è necessario riassumere brevemente quanto realizzato nel lavoro di tesi e, eventualmente, indicare quanto resta da fare o quali possono essere gli sviluppi futuri.

### Bibliografia

- [1] C. J. Hawthorn, K. P. Weber, and R. E. Scholten, "Littrow configuration tunable external cavity diode laser with fixed direction output beam," Review of Scientific Instruments, vol. 72, pp. 4477–4479, December 2001.
- [2] A. S. Arnold, J. S. Wilson, and M. G. Boshier, "A simple extended-cavity diode laser," Review of Scientific Instruments, vol. 69, pp. 1236–1239, March 1998.
- [3] C. E. Wieman and L. Hollberg, "Using diode lasers for atomic physics," Review of Scientific Instruments, vol. 62, pp. 1–20, January 1991.

## <span id="page-26-0"></span>Appendici

# <span id="page-28-0"></span>Appendice A Titolo appendice

Le appendici sono opzionali; inserirle unicamente se necessario. Ad esempio possono servire per aggiungere i listati del codice sviluppato o qualche documento tecnico allegato, come eventuali data-sheet di componenti elettronici utilizzati nel progetto di tesi.